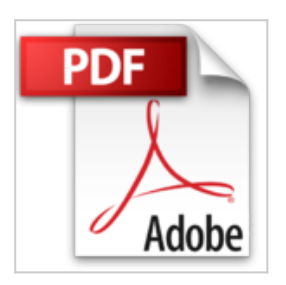

# **Word 2016 Bild für Bild lernen: sehen und können**

Philip Kiefer

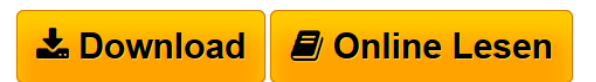

## **Word 2016 Bild für Bild lernen: sehen und können** Philip Kiefer

Word 2016 Bild fuer

**[Download](http://bookspode.club/de/read.php?id=3959820038&src=fbs)** [Word 2016 Bild für Bild lernen: sehen und können ...pdf](http://bookspode.club/de/read.php?id=3959820038&src=fbs)

**[Online Lesen](http://bookspode.club/de/read.php?id=3959820038&src=fbs)** [Word 2016 Bild für Bild lernen: sehen und können ...pdf](http://bookspode.club/de/read.php?id=3959820038&src=fbs)

## **Word 2016 Bild für Bild lernen: sehen und können**

Philip Kiefer

## **Word 2016 Bild für Bild lernen: sehen und können** Philip Kiefer

Word 2016 Bild fuer

### **Downloaden und kostenlos lesen Word 2016 Bild für Bild lernen: sehen und können Philip Kiefer**

#### 312 Seiten

Kurzbeschreibung

Machen Sie sich Bild für Bild und Schritt für Schritt mit Word 2016 vertraut. Ob Sie neu in Microsofts Textverarbeitung einsteigen oder von einer früheren Version umsteigen, ob Sie damit Bewerbungen gestalten, die Einladungen für Ihr Vereinsfest schreiben oder die Korrespondenz im Büro erledigen – dank der anschaulichen, praxisnahen Schrittanleitungen beherrschen Sie die wichtigen Word-Funktionen im Nu.

Sie schreiben und bearbeiten Texte, fügen Bilder, Diagramme oder Tabellen ein, speichern und drucken Ihre Dokumente. Sie erstellen Serienbriefe und erleichtern Ihren

Word-Alltag mit Formatvorlagen. Sie versehen längere Dokumente mit Seitenzahlen,

Verweisen oder Fußnoten, generieren ein Inhalts- oder Stichwortverzeichnis. Und wenn

Sie Dokumente mit mehreren Personen gemeinsam bearbeiten oder von unterwegs

darauf zugreifen wollen, helfen Ihnen Cloud und Word Online.

### Aus dem Inhalt:

- Word-Grundlagen einfach erklärt
- Neue Dokumente anlegen
- Text eingeben und formatieren
- Absätze formatieren
- Bilder, Formen und Co. einfügen
- Verweise aller Art
- Die Seite perfekt einrichten
- Word-Dokumente mit anderen gemeinsam bearbeiten
- Korrekturen und Kommentare
- Die besten Tipps und Tricks zu Word 2016
- Nützliche Tastenkombinationen

GRATIS: Bei Kauf dieses Buches erhalten Sie 111 Word Vorlagen dazu. Download and Read Online Word 2016 Bild für Bild lernen: sehen und können Philip Kiefer #6JY4ZMRW9A3

Lesen Sie Word 2016 Bild für Bild lernen: sehen und können von Philip Kiefer für online ebookWord 2016 Bild für Bild lernen: sehen und können von Philip Kiefer Kostenlose PDF d0wnl0ad, Hörbücher, Bücher zu lesen, gute Bücher zu lesen, billige Bücher, gute Bücher, Online-Bücher, Bücher online, Buchbesprechungen epub, Bücher lesen online, Bücher online zu lesen, Online-Bibliothek, greatbooks zu lesen, PDF Beste Bücher zu lesen, Top-Bücher zu lesen Word 2016 Bild für Bild lernen: sehen und können von Philip Kiefer Bücher online zu lesen.Online Word 2016 Bild für Bild lernen: sehen und können von Philip Kiefer ebook PDF herunterladenWord 2016 Bild für Bild lernen: sehen und können von Philip Kiefer DocWord 2016 Bild für Bild lernen: sehen und können von Philip Kiefer MobipocketWord 2016 Bild für Bild lernen: sehen und können von Philip Kiefer EPub